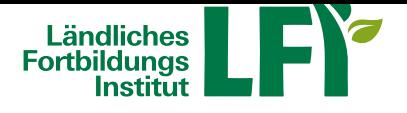

## **Onlinekurs "Mein Betriebskonzept"**

In diesem Onlinekurs lernen Sie Schritt für Schritt die Inhalte des Betriebskonzepts kennen und wie Sie die Daten Ihres Betriebs in die Eingabemaske des elektronischen Betriebskonzepts einfügen können.

Bäuerinnen und Bauern die eine Investionsförderung oder Existenzgründungsbeihilfe beantragen wollen, benötigen ein Betriebskonzept. Dieser Onlinekurs zeigt Ihnen, was bei der Eingabe der allgemeinen Grunddaten zu beachten ist.

## Hier geht`s zur Onlineanmeldung

LFI Burgenland: lfi@lk-bgld.at oder +43 2682/702-420 [unter Bekanntgabe von: Name, W](http://Link/1)ohnadresse, Geburtsdatum, Betriebsnummer und E-Mail-Adresse.

Nach Anmeldung und Zahlungseingang erhalten Sie Ihre persönlichen Zugangsdaten für die Lernplattform eLFI. Dieser Kurs ist nach Übermittlung der Zugangsdaten 1 Jahr für Sie freigeschaltet und kann innerhalb dieser Zeit beliebig oft genutzt werden. Die Teilnahmebestätigung kann nach erfolgreicher Absolvierung im e.lfi selbst angefordert werden